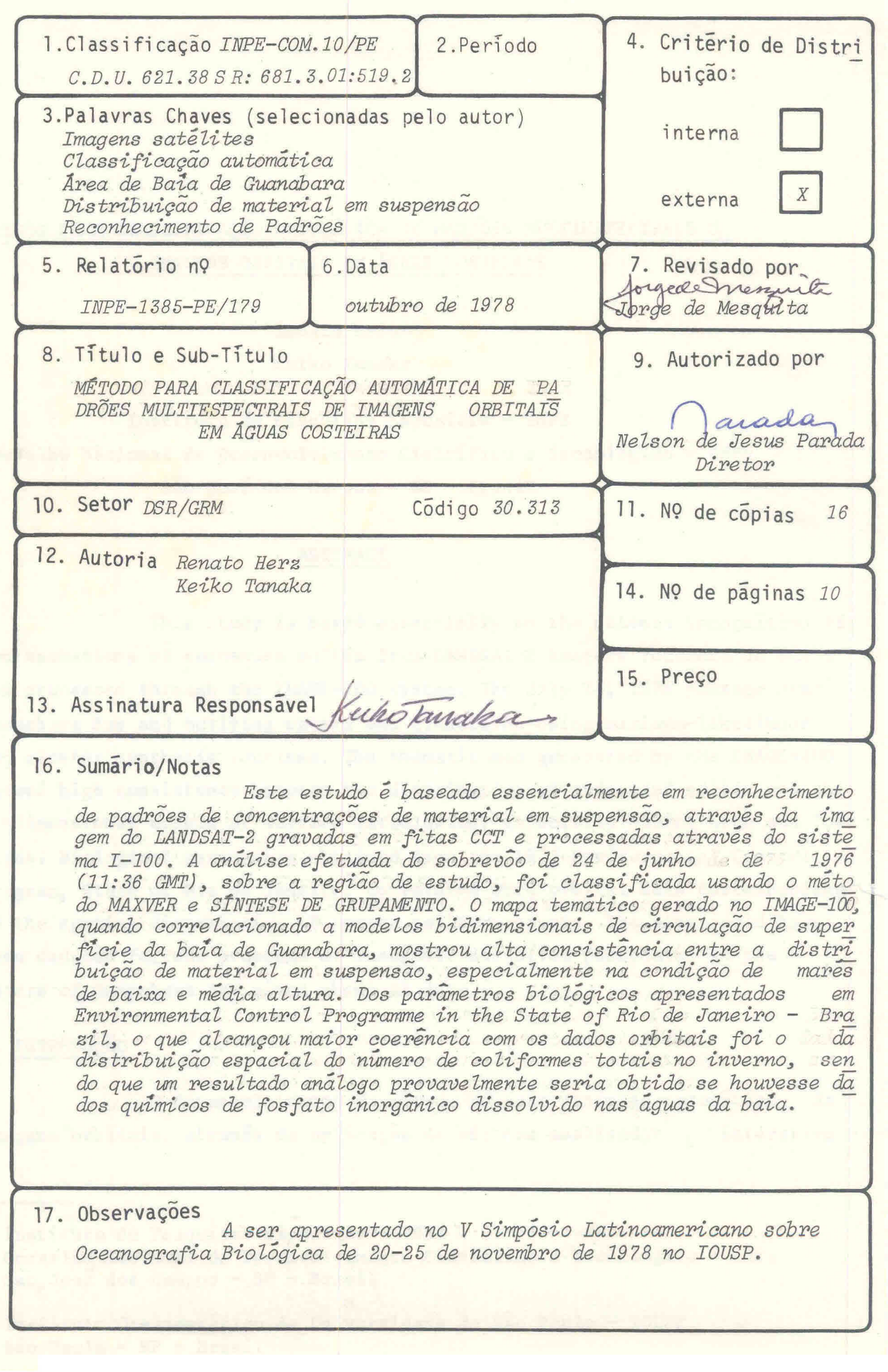

# IfTODO PARA CLASSIFICAÇÃO AUTOMÁTICA DE PADRÕES - MULTIESPECTRAIS DE IMAGENS ORBITAIS EM ÁGUAS COSTEIRAS

Renato Hera\* Keiko Tanaka

Instituto de Pesquisas Espcaíais - INPE Conselho Nacional de Desenvolvimento Científico e Tecnológico - CNPq São José dos Campos - SP - Brasil

#### ABSTRACT

This study is based essentially on the pattern recognition of concentrations of suspended solids from LANDSAT-2 imagery recorded on CCT's and processed through the IMAGE-100 system. The July 24, 1976 passage over Guanabara Bay and outlying waters was classified using maximum-likelihood and cluster synthesis routines. The thematic map generated by the IMAGE-100 showed high consistency between the distribution of suspended solids and the -bi-dimensional models of surface circulation, especially during high and low tides. Biological parameters obtained from the 1977 Environmental Control Program, State of Rio de Janeiro, correlated with orbital data corresponding to the spatial distribution of sumer coliform counts. The same could have been deduced for the presence of inorganic dissolved phosphates in the waters of Guanabara Bay given chemical data.

1) INTRODUÇÃO

O desenvolvimento do método de interpretação automática de Inagens orbitais, atraves da aplicação do sistema analisador interativo

Instituto de Pesquisas Espaciais - INPE Conselho Nacional de Desenvolvimento Científico e Tecnológico - CNPq São José dos Campos - SP - Brasil

e Instituto Oceanográfico da Universidade de São Paulo - IOUSP São Paulo - SP - Brasil

IMAGE-100 (G.E.), tem como objetivo principal a elaboração de programas ade quados à classificação, a partir dos dados orbitais de padrões contidos nos registros magnáticos das fitas compatíveis ao computador. -

Este estudo baseia-se essencialmente no reconhecimento de padrões de imagens tipo MSS, produzidas por satélites LANDSAT, mais especi ficamente, aquelas superfícies que correspondem ao domínio das aguas costei ras. Como tentativa de aplicação do método foram escolhidas imagens MSS de Orbitas contíguas (232 e 233, ponto 76), que dão cobertura ã. tala de Guana bara em dias subsequentes de um mesmo período de sobrevão a cada dezoito dias. Este fator assume importância fundamental do ponto de vista sistemático, possibilitando o monitoramento dos processos dinâmicos de transporte por dispersão de material em suspensão, introduzido em águas marinhas pelas ba cias de drenagem, que recebem os dejetos naturais e outros efluentes, produ zidos pela população densamente concentrada e distribilida perifericamente no litoral da referida baía.

O equipamento utilizado no tratamento da informação coletada por plataformas orbitais LANDSAT, baseia-se num sistema analisador intera tívo IMAGE-100 (General Electric) acoplado ao computador PDP 11/45.Trata-se de elemento indispensavel para o processamento e interpretação dos diferen tes níveis de radiância registrados, em fitas magnéticas compatíveis ao com putador a partir do sinal sensoriado multiespectralmente pelo imageador MSS dos referidos satálites (General Electric, 1975).

Este tipo de procedimento de analise, aplicado ã classifica ção espacial da variação de parâmetros físico-químicos e biológicos das aguas do meio ambiente costeiro, fundamenta-se na identificação dos elemen tos de resolução espectral que correspondam a um dado intervalo de classe de radiancia, proveniente do retroespalhamento da energia em presença de ma terial em suspensão transportado subsuperficialmente.

Os padrões classificados nos intervalos estatísticos tem cor respondido a alguns parametros levantados em medidas efetuadas como apoio terrestre simultâneo, quando correlacionados ao conteudo de material em sus pensão, transparência e mesmo, indiretamente, aos fatores bioquímicos a eles associados.

### 2) PROCEDIMENTO PRELIMINAR

Os dados digitalizados, gravados em fita magnética nas esta çoes terrestres de processamento, sao transferidos para o sistema IMAGE-100 através do programa INPERTS, obtendo-se visualmente um primeiro controle de qualidade da imagem numa grea de vídeo de 512 LINHAS X 512 PONTOS, do tele visor a cores incorporado ao analisador.

No preparo da cena a ser processada são aplicadas funções es peciais integradas ao conjunto de programas disponíveis no sistema, reali zando o pre-processamento da informação, no sentido de equalizar o ganho dos sensores do satélite, eliminando-se também eventuais ruídos associados ao sinal gravado nas estações terrestres de rastreamento.

Como funçao auxiliar aplica-se o programa de REALCE DE COM TRASTE, que procura variar o aspecto visual original dos contrastes entre os diferentes níveis de cinza, para discriminar melhor as tonalidades rela tivas ao sinal de baixo ganho, imperceptíveis nas cópias em papel controla do no processamento fotográfico por escala de cinza com padrões de distri buição normal (36 níveis).

Na projeçao da imagem de vídeo posiciona-se o cursor sobre a area de interesse na cena eidentificam-se as coordenadas dos pontos das extremidades do quadro abrangido pela imagem, tomando por referência o núme ro de linhas e dos pontos.

Este passo permite ao analista ampliar o espaço selecionado e circunscrito pelo cursor, alcançando maior detalhamento das feições pela variação da escala.

Para maior facilidade na fase seguinte, os dados "trabalha dos preliminarmente são transportados para outra fita magnética, através do programa de ARMAZENAMENTO E LEITURA de imagem, que transfere informações de vídeo ou fita magnética evitando perda de tempo quando há necessidade de re cuperaçao da imagem.

Dos canais multiespectrais do sub-sistema MSS utiliza-se da faixa correspondente ao infravermelho próximo (7), para definir os limi tes terra/ggua, com o programa denominado CÊLULA tNICA. Baseado no princi pio de que as superfícies d'agua absorvem quase que totalmente os comprimen. tos de onda de energia eletromagnética dessa faixa do espectro já na super fície, explica-se que, na imagem, as áreas dos corpos d'água apareçam em altas densidades devido ao baixo nivel de sinal que é registrado pelo sen sor. Os alvos terrestres que possuem características espectrais com alta re flexão nessa faixa, sensibilizam os elementos sensores desse canal no sate lite com sinal bastante intenso, distinguindo os contornos entre os dois meios por contrastes muito diferenciados e grande discriminação. Deve-se con siderar neste aspecto, algumas anomalias originadas pela existência de con trastes terrestres que possam ser confundidos com a superfície d'água, como e o caso da presença de sombras decorrentes do efeito do angulo de incidgn éia da luz solar sobre as formas de relevo.

### 3) PROCEDIMENTO FINAL

Apos o processamento preliminar da imagem digital contida em fita magnetica pode ser iniciada a segunda fase do tratamento da informa ção, envolvendo o reconhecimento dos padrões que comporão o tema final em sua distribuição qualitativa ou mesmo quantitativa, se estes forem correla cionados a dados de apoio terrestre simultãneo ao sobrevão.

O método de interpretação automática de padrões espectrais, caracterizados em classes, constitui-se na escolha de um programa adequado ao tema focalizado, sendo que dentre os mais eficientes pode-se mencionar o de SÍNTESE DE GRUPAMENTO e o SISTEMA MAXVER (Velasco et ai, 1978). •

No primeiro caso, seleciona-se algumas areas de treinamento adquirindo-se "assinaturas multicelulares" para os canais MSS-4 e MSS-5, con tendo informações representativas de determinadas massas d'agua. Isto faz com que seja possível identificar por grupamento os limites entre as clas ses homogêneas contidas na imagem.

Atraves de um histograma bidimensional, resultante dos dados dos dois canais multiespectrais para cada area de treinamento, definida pe lo cursor do console no vídeo, determina-se uma região do espaço espectral, que corresponde a determinado grupo de níveis de cinza. Esta encontra-se as sociada ao número de elementos de resolução de cada area selecionada, sendo caracterizada pela medida da frequência de ocorrência na cena.

Uma vez estabelecido o padrão espectral de cada área de trei namento, o restante da imagem é percorrido automaticamente pelo mecanismo de varredura do sistema IMAGE-100, celula por celula, comparando seus valo res digitalizados com o correspondente no espaço espectral selecionado pre viamente. Todos os elementos de resolução (pixels), que se identificarem com os níveis de cinza de uma célula do grupamento que define uma classe, se rão incorporados a esta classe que é assinalada no vídeo por uma cor corres pondente a cor do tema incluso na escala corocromatica adotada.

Um criterio de classificação automática mais perfeita e al cançado pela aplicaçao do SISTENA MAXVER, que classifica os elementos de resolução de imagem por maxima similaridade, segundo classes escolhidas in terativamente pelo analista sobre o gráfico de limiares.

Para a classificação dos padrões por este método foram esco lhidas as mesmas greas de treinamento do processamento por SÍNTESE DE GRUPA MENTO, para que os resultados pudessem ser comparados.

Entretanto essa amostragem recebeu outro tipo de tratamento estatístico, para que as novas classes de padrões espectrais pudessem ser a justadas buscando intervalo de maior rigor. Esse procedimento e baseado na técnica de reconhecimento estatístico de padrões, que faz uso de valores da função de densidade de probabilidade condicional associados e estimados pa ra os padrões das classes. Uma suposição importante, utilizada no algoritmo

deste sistema, é que as classes são supostas distribuídas de forma normal ou gaussiana em suas diversas características. Portanto, para caracterizar essa distribuição de probabilidade, em cada classe são determinados o vetor médio e a matriz de covariância (Tabela 1).

Desse modo a classificação é obtida analisando-se cada ponto da imagem sendo associadas ao mesmo as características consideradas, levan do-se em conta um limiar fixado. Caso a esse ponto corresponda valor maior que esse limiar, o ponto é considerado não classificado.

O ponto da imagem citado no paragrafo anterior e definido co mo sendo um vetor, ou seja, definido por suas coordenadas espectrais, nos canais de imagem onde os alvos apresentam melhor cáracterizaçao das "assina turas" espectrais na área de estudo.

Neste metodo foram considerados os canais MSS-4 e MSS-5 por que constituem informaçíes espectrais das duas faixas mais importantes para o estudo dos fenômenos de dispersão de partículas sólidas em suspensão transportadas pelas aguas, atraves de suas propriedades oticas.

4) CONCLUSÃO

A analise efetuada sobre imagens multiespectrais tipo MSS do satélite LANDSAT-2 do sobrevôo de 24 de junho de 1976 (11:36 GMT) abrangen do a região em estudo, revelou grande consistência do método de tratamento autOmatico, face aos resultados alcançados (figura 1).

Nesta condição sinótica, o mapa temático gerado no IMAGE-100, quando correlacionado a modelos bidimensionais de circulação de superfície da baía de Guanabara, especificamente na condição de mares de baixa e media altura (FEEMA, 1976), identifica uma serie de tendencias de dispersão que, nesse caso, derivam da predominancia do efeito astronômico como principal agente no regime dinâmico das águas.

Dos parâmetros biológicos apresentados em Environmental

Control Programme in the State of Rio de Janeiro - Brasil, 1977, o que al cançou maior coerência com os dados orbitais foi o da distribuição espacial do número de coliformes totais no inverno, sendo que um resultado análogo provavelmente seria obtido se houvesse dados químicos de fosfato inorgânico dissolvido nas águas da baía.

#### 5) AGRADECIMENTOS

**Construction** 

Expressamos nossos agradecimentos ao Instituto Oceanografico da USP e Instituto de Pesquisas Espaciais, especialmente aos seus diretores Prof. Dr. André Ricciardi Cruz e Prof. Dr. Nelson de Jesus Parada, bem como ao Coordenador do Departamento de Sensoriamento Remoto Dr. Claudio Roland Sonnenburg e ao Chefe da Divisão de Desenvolvimento e Pesquisas em Aplica • çoes Dr. Reng Antonio Novaes, pelo apoio irrestrito recebido durante o Con vênio "Proposição e Desenvolvimento do Projeto POLUE".

Aos colegas Ricardo Cartaxo Modesto de Souza, José Carlos Mo reira, Luciano Vieira Dutra e Carlos Roberto de Souza a nossa gratidão - por sua dedicada colaboração nos trabalhos de processamento automático dos da  $d$ os..

## BIBLIOGRAFIA

Environmental Control Programme in the State of Rio de Janeiro - Water quality model of Guanabara bay, Hydroscience Inc., New Jersey 1977.

Fundação Estadual de Engenharia do Meio Ambiente - Modelos bidimensionais de qualidade de água e econômicos para a baía de Guanabara - Rio de Janeiro  $p. 1-65 - 1976.$ 

General Electric Company, Image-100 - Interactive Multispectral Image Analysis System User Manual Daytona - 1975.

Velasco, F. R. D.; Prado; L. O. C.; Souza, R. C. M. - Sistema MAXVER:Manual do Usuario - INPE-1315-NTI/110, São José dos Campos 72p..

MATRIZ DE CLASSIFICAÇÃO DOS NÍVEIS DE CINZA PARA O LIMIAR-3 (SISTEMA MAXVER) USANDO

OS CANAIS LANDSAT MSS-4 e MSS-5

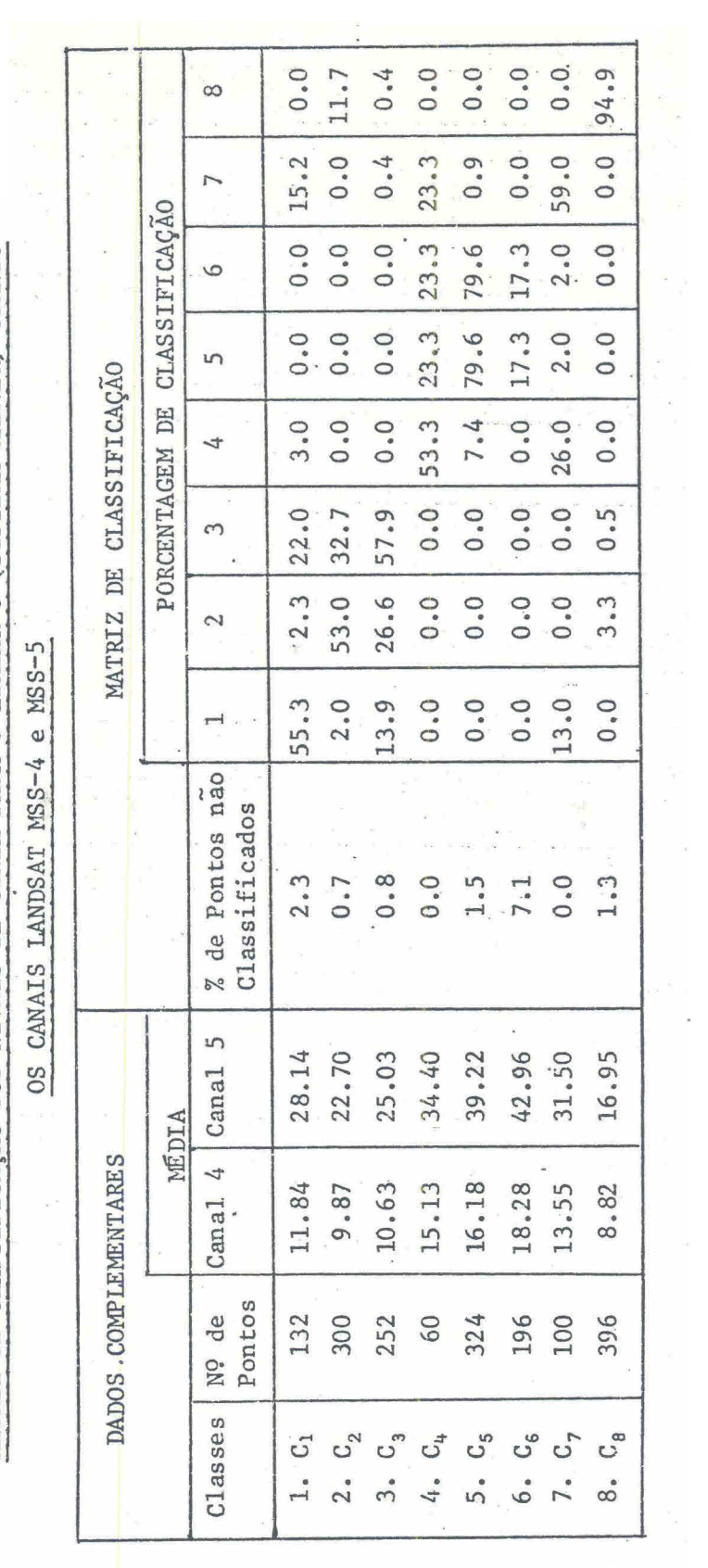

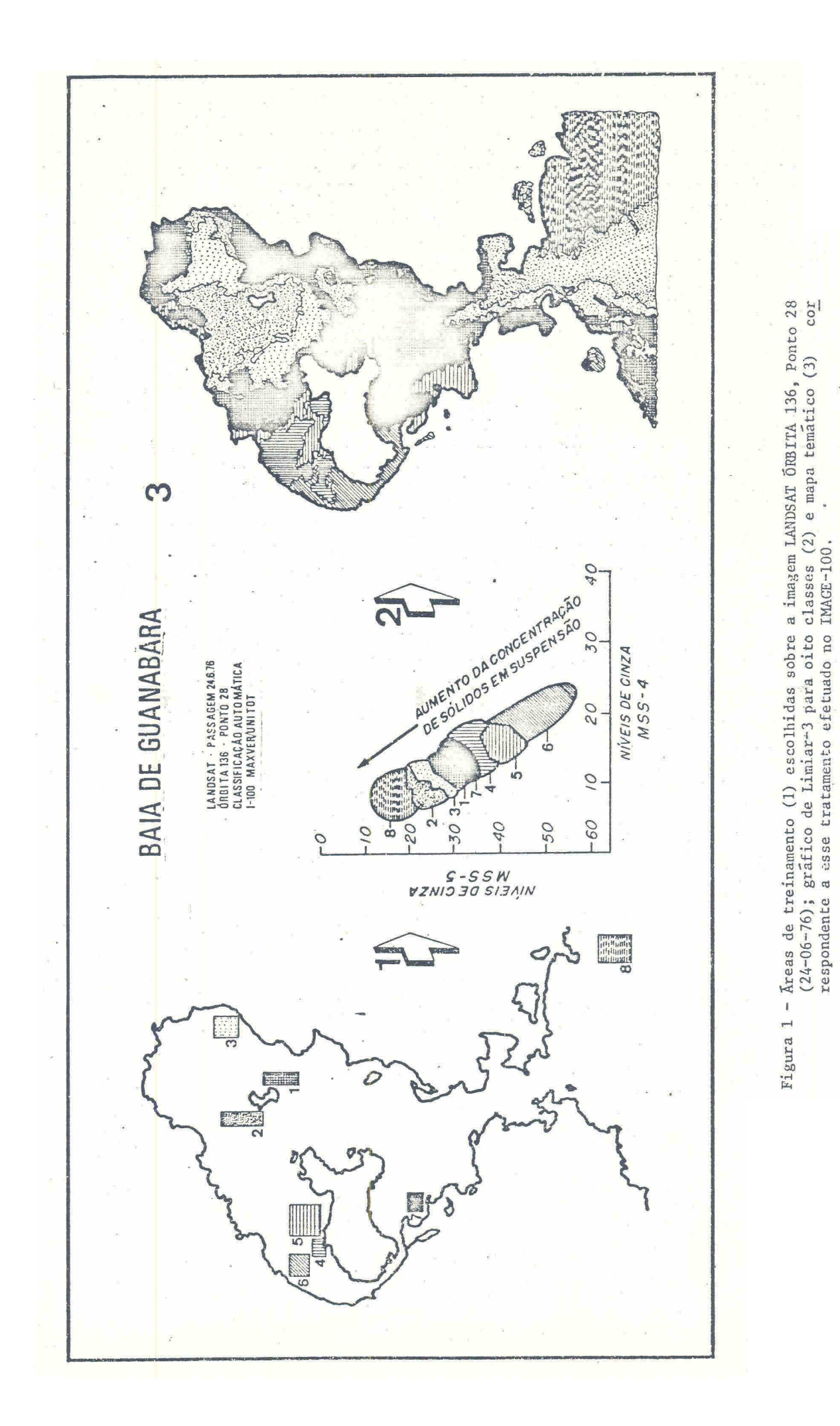